## **Embedded Development:** tmote-sky platform

**Guevara Noubir** noubir@ccs.neu.edu Northeastern University

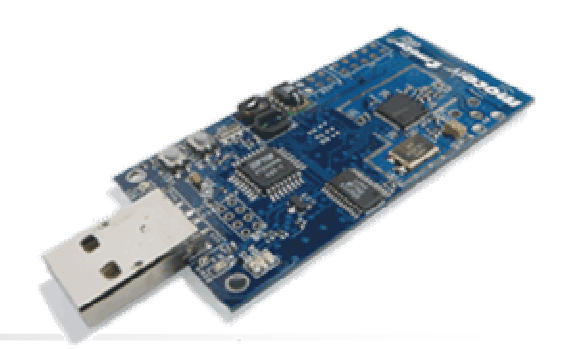

- 8MHz Texas Instruments MSP430 microcontroller  $n$  $(10k$  RAM, 48 $k$  Flash)
- 250kbps 2.4GHz IEEE 802.15.4 Chipcon Wireless  $\overline{n}$ **Transceiver**
- Integrated onboard antenna with 50m range indoors /  $n$ 125m range outdoors
- Integrated Humidity, Temperature, and Light sensors  $\overline{n}$
- Hardware link-layer encryption and authentication  $\overline{n}$

**Tmote Sky** 

### **Tmote Sky Structure (Back)**

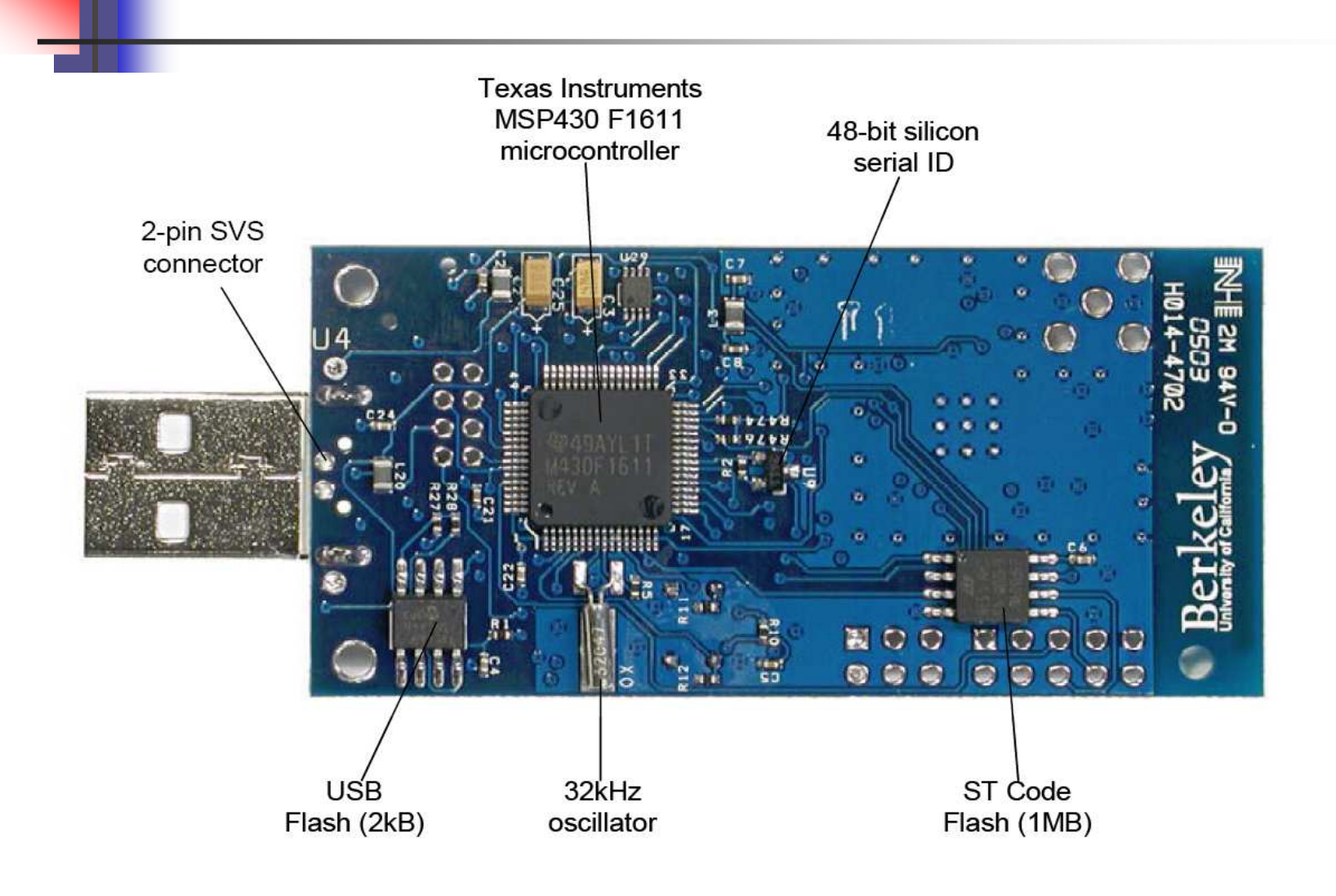

## **Tmote Sky Structure (Front)**

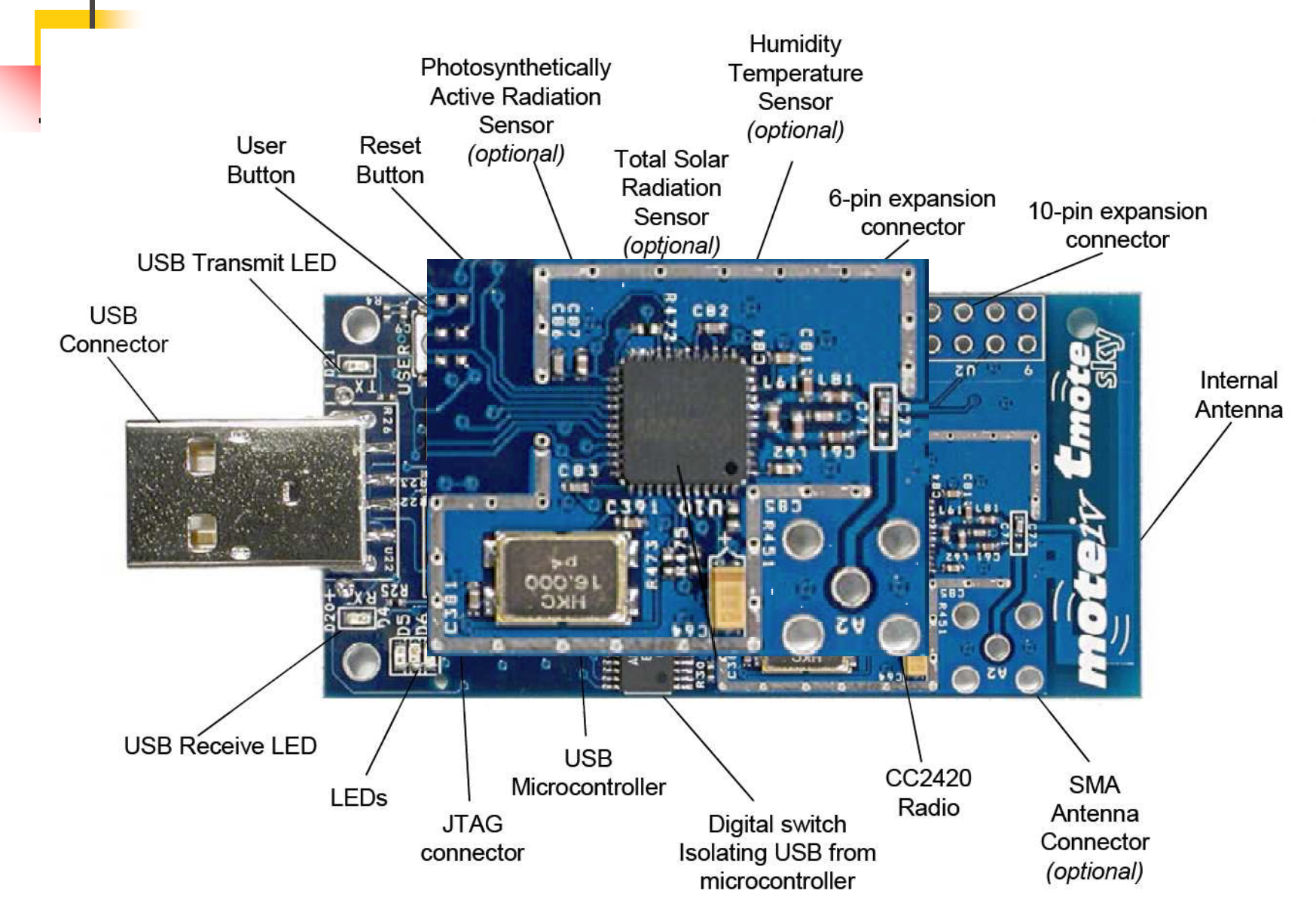

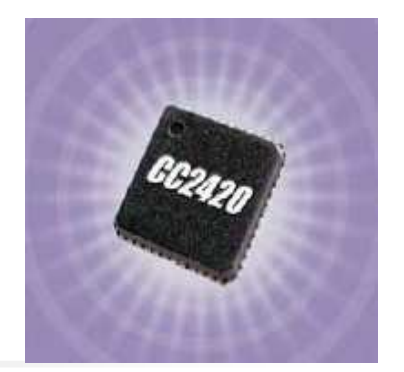

# **Chipcon CC2420**

- True single-chip 2.4 GHz IEEE 802.15.4/ ZigBee RF transceiver with MAC support
- DSSS modem with 2 Mchips/s and 250 kbps effective data rate
- Programmable output power in 8 steps from -25 to 0  $n$ dBm
- Low current consumption:  $RX=19.7$  mA;  $TX=17.4$  $n$ mA@0dBm
- Low supply voltage  $(2.1 V 3.6 V)$
- n Few external components
- Hardware MAC encryption and authentication (AES $n$ 128)

### Chipcon CC2420

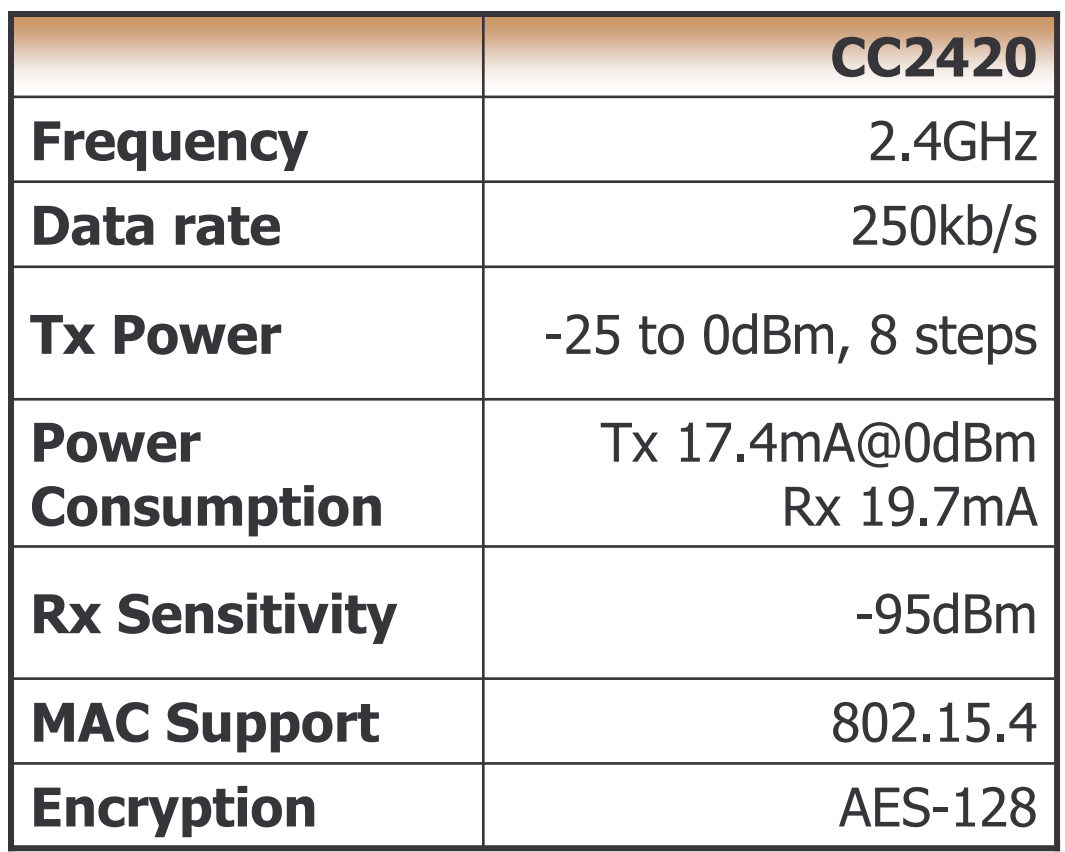

# MSP430F1611

- 16-Bit RISC Architecture, up to 8 MHz  $n$
- 48KB+256B Flash Memory  $n$
- **10KB RAM**  $n$
- Low Supply-Voltage Range, 1.8 V-3.6 V  $n$
- n Ultralow-Power Consumption
- $n \times 16$ -bit Timers
- n 2 x Serial Communication Interfaces
- 8 x 12-Bit A/D Converter & 2 x D/A Converters  $n$

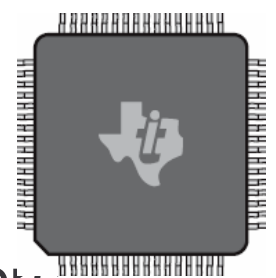

### **Basic Commands**

- n motelist
- $n$  msp430-gcc
- msp430-bsl.exe --telosb -c 16 -r -e  $\overline{n}$  $-I -p \${NAME}.a43$

#### **Tmote-sky Block Diagram**

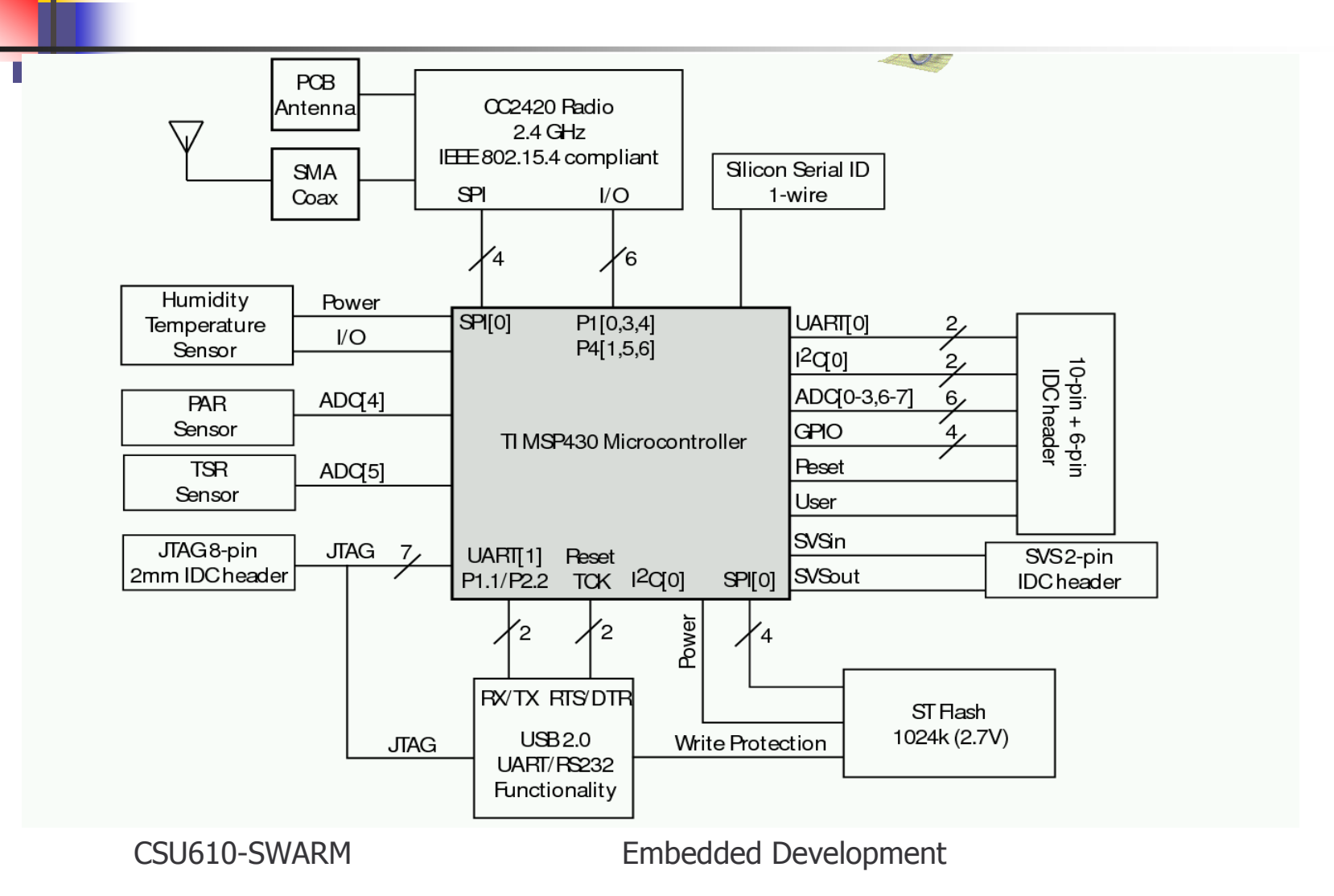

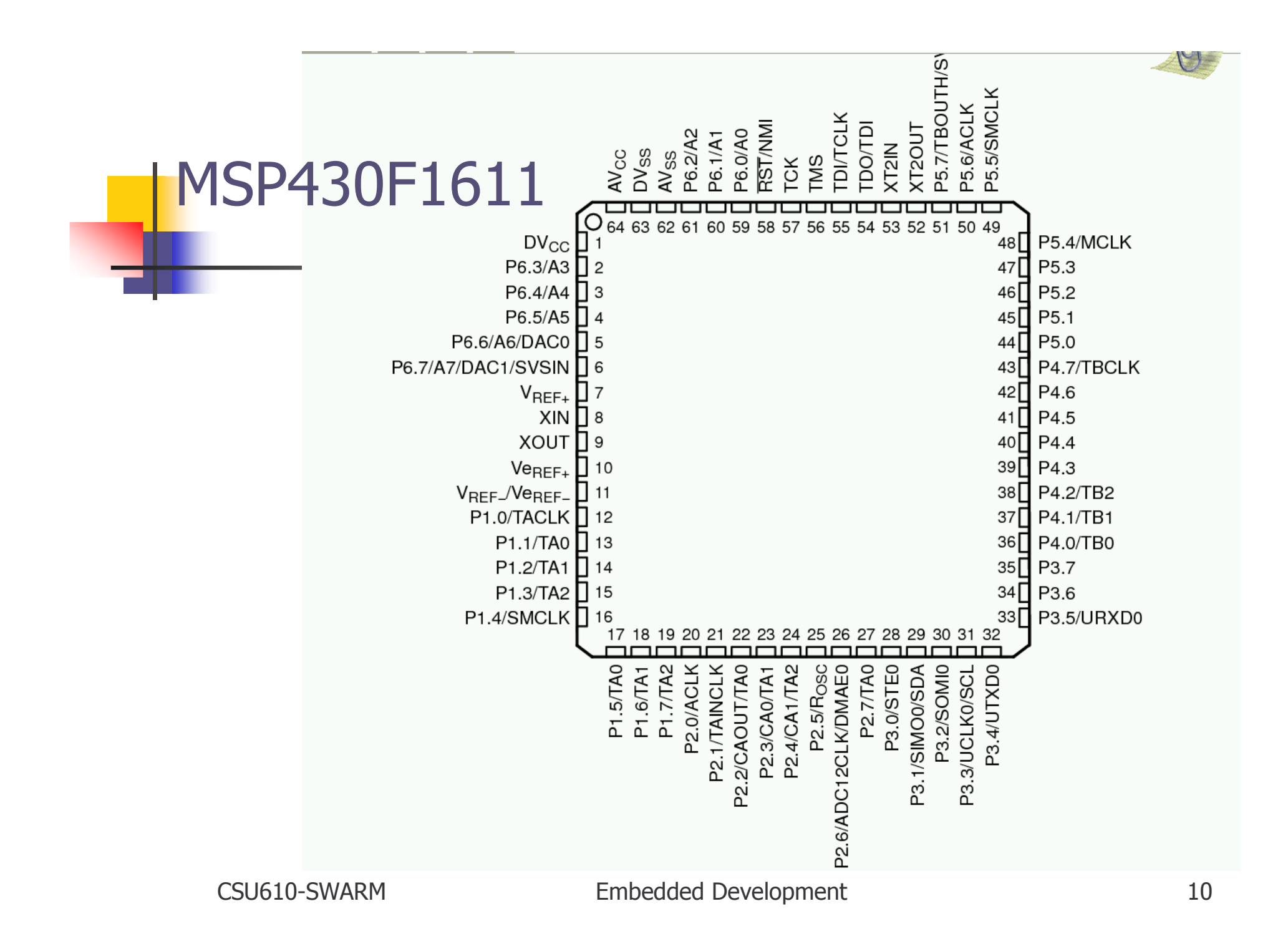

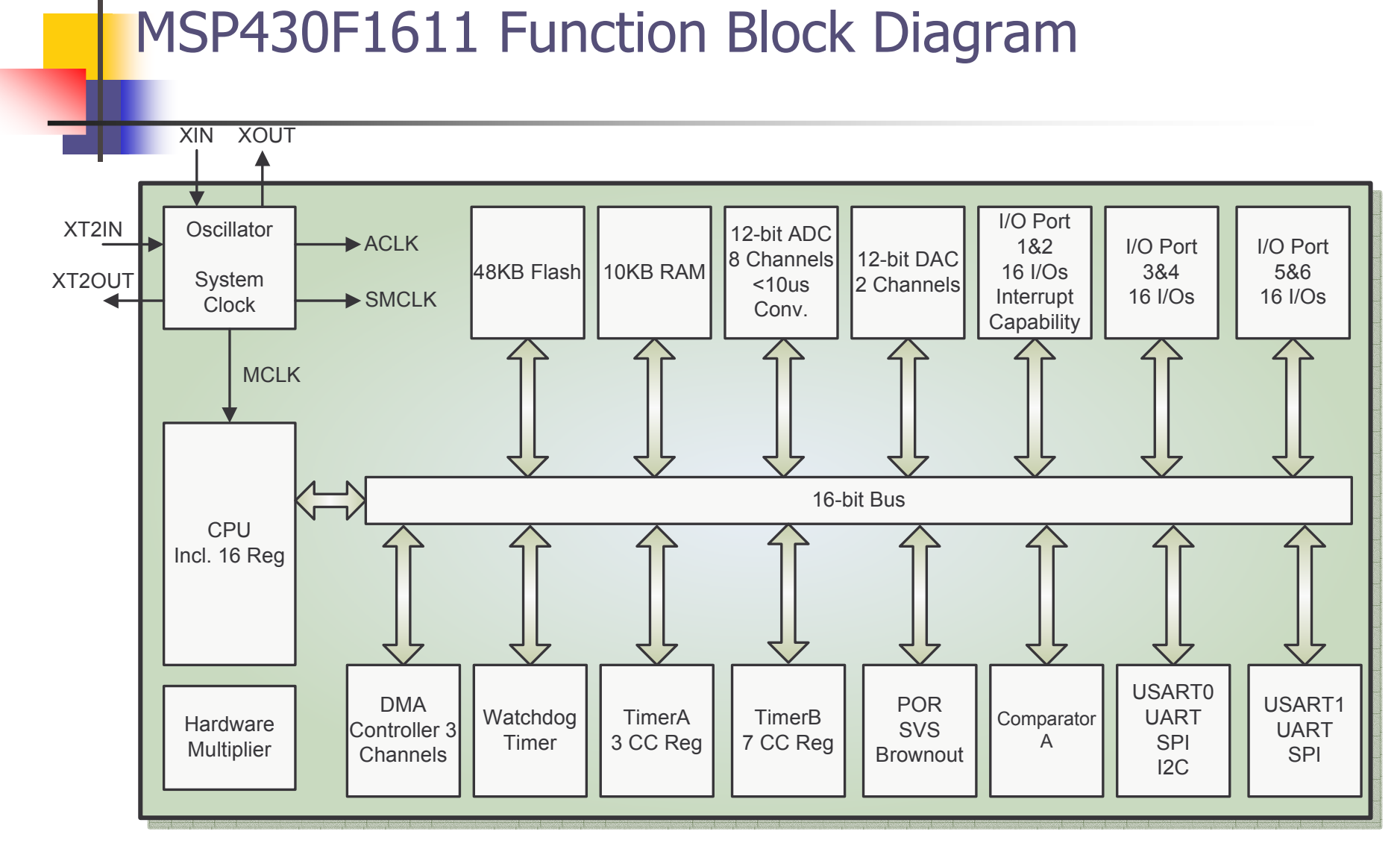

CSU610-SWARM

**Embedded Development** 

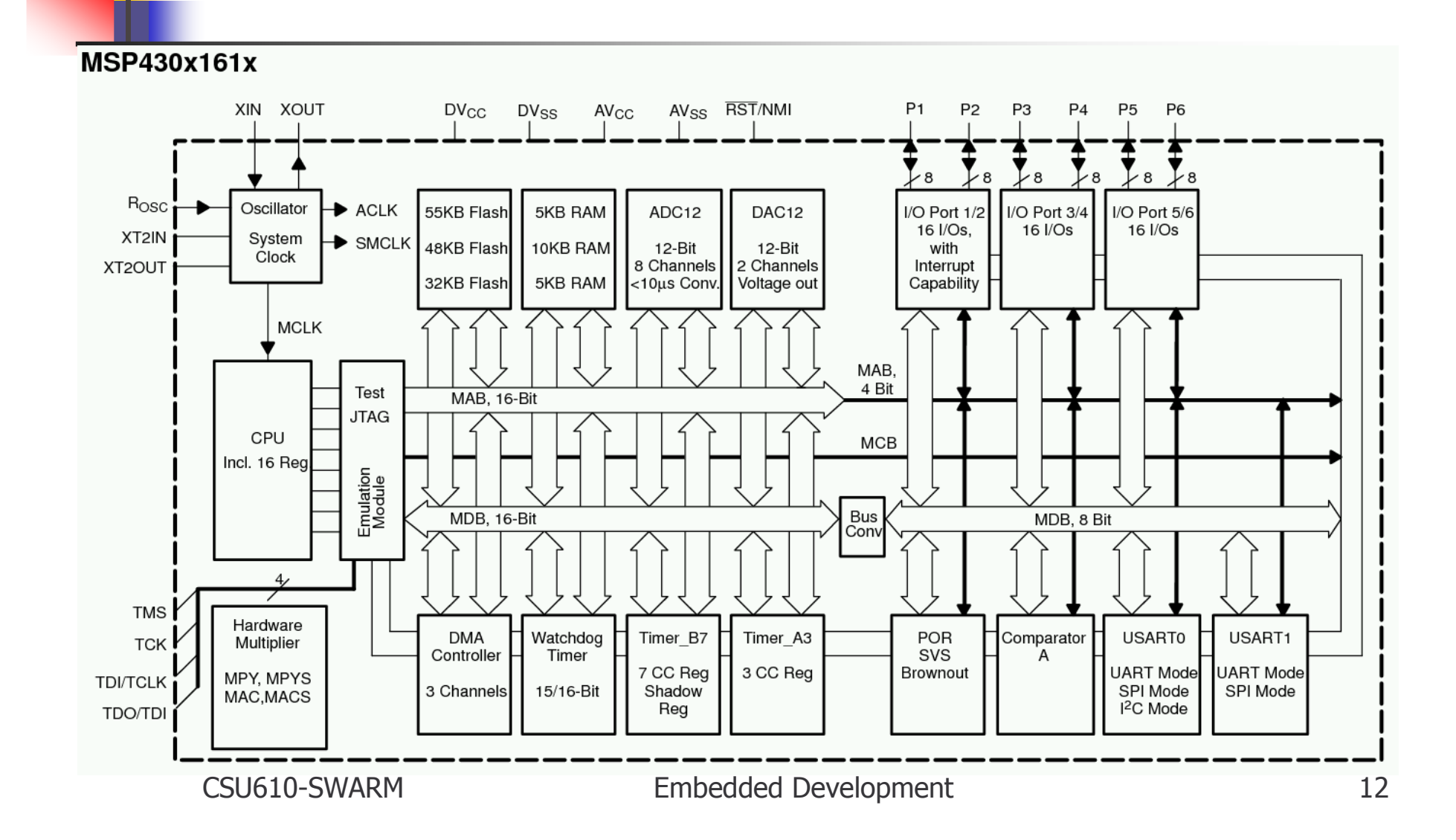